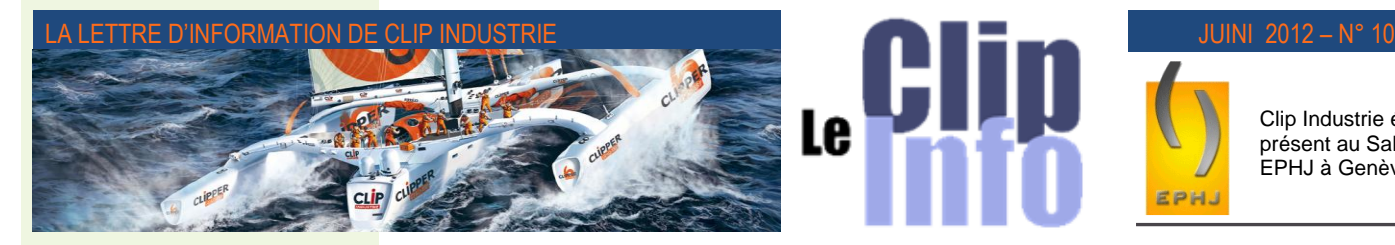

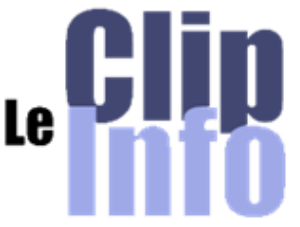

Clip Industrie était présent au Salon .<br>EPHJ à Genève

# *L'édito d'Arnaud Martin*

C'est à Lyon et Aix que nous avons démarré nos 12ème journées utilisateurs.

C'est maintenant un rite et un excellent rythme pour se retrouver tous les 2 ans et vous présenter nos nouveautés, vous écouter et recueillir vos idées et besoins.

Au total à fin juin, c'est plus de 370 utilisateurs que nous aurons rencontré et avec qui nos commerciaux et responsable de projets auront pu échanger et apprécier vos demandes. Clipper V6 que nous présentons en avant-première à cette occasion est une version avec beaucoup de nouvelles fonctionnalités et notamment :

• Une nouvelle CRM qui vous permet -tra de beaucoup mieux suivre les opportunités et événements chez vos clients et prospects avec une déclinaison sur une version mobile pour tablette (*Ipad et autre*).

• Un tout nouveau module Gantt interactif avec des fonctions « drag & drop » très performantes qui vont vous permettre de bien visualiser et interpréter vos simulations et décisions.

• Un nouveau module pointage repensé intégralement avec surtout une toute nouvelle ergonomie complétement réétudiée offrant la possibilité de s'intégrer avec des écrans tactiles spécialement prévues pour une utilisation dans l'atelier.

• Des tableaux de bord encore plus visuels avec des alerteurs et des indicateurs vous permettant plus facilement de suivre le bon déroulé de vos affaires.

• De la Business Intelligence avec Clipper Expert qui intègre des widgets avec accès directs aux rapports pour un affichage immédiat sur le bureau.

• De très nombreuses passerelles dynamiques avec des éditeurs de CAO et CFAO. Suite >>

# **Dossiers techniques**

**Avec ce numéro de Clip Info nous allons aborder quelques nouveaux éléments apparus en V5.1 et en profiter pour faire un tour d'horizon des dossiers techniques.**

## **Première partie : Entête & Gamme**

Le dossier technique regroupe trois parties : l'entête, la gamme qui contient les heures, et la nomenclature qui contient les achats. Les dossiers techniques existent au niveau des modules devis, pièce cyclée ou affaire. Ils sont indépendants, c'est-à-dire qu'un dossier technique pour une pièce X peut avoir un dossier technique différent dans une affaire (*même si celle-ci est reliée à la même pièce X*) ou dans le devis.

## **L'entête**

Selon le module, la partie entête du dossier technique permettra de relier celui-ci à la pièce, au N° d'affaire ou le couple N° devis/Pièce.

L'entête contient les rangs, ceux-ci permettent via une arborescence de relier des ensembles avec des sous-ensembles. Le rang contient les pièces fabriquées.

Chaque Nœud est un rang et a sa propre quantité (*ou coefficient*). Si l'on prend l'exemple du VELO, la décomposition pourra être la suivante : VELO en rang 1, ROUE en rang 1/1 avec une quantité de 2, le MOYEU en rang 1/1/1 avec une quantité de 1, la JANTE en rang 1/2 avec une quantité de 1, etc.

## *Le saviez-vous ?*

Le rang 999 et ses sous-rangs (*999/…*) sont appelés rangs qualité, en effet ils sont utilisés pour les retouches ou pour relancer une fabrication suite à des rebuts. La particularité de ces rangs c'est que leurs quantités sont indépendantes de la quantité à fabriquer de l'affaire. Ceci permet de relancer des fabrications avec leurs propres quantités. De plus dans le tableau de bord on peut faire une analyse d'une affaire complète (*y compris les rangs 999*) incluant la non qualité, ou au contraire isoler les rang 999 et ses sous-rangs.

Si un calcul des besoins a été effectué, le coef. (*Quantité*) du rang n'est plus modifiable et le champ a une police rouge ; Selon votre paramétrage un bouton indice/document permet de saisir 1 N° de plan, 10 documents, ceux-ci doivent d'abord être créés dans la GED (*Gestion Electronique des Documents*). 10 indices dont 6 paramétrables, de même qu'une notion de vérificateur et d'approbateur. A chaque changement d'une information : un historique est créé qui mémorise les anciens indices et documents. Un commentaire est également disponible.

## **Onglet gamme**

Il va permettre de saisir la liste des opérations pour effectuer la pièce du rang. Chaque opération est une phase avec une incrémentation de dix en dix. Chaque phase est rattachée à un centre de frais ce qui va permettre de calculer les coûts en fonction du taux horaire. La description est faite via six lignes de désignation plus une observation (*longueur illimitée*) dans les fonctions avancées. Pour chaque phase on peut saisir un temps de préparation (*TP*) ou de réglage qui est indépendant de la quantité de pièces à fabriquer et un temps de fabrication (*TF*)

## *Nouveautés en V5.1 : Multi-unité dans les gammes*

Chaque centre de frais peut avoir sa propre unité : heure 1/100°, heure HH:MM:SS, Minute, Seconde ou cadence (*Nb pièces/heure*). Ainsi lors de la création de la gamme il sera possible d'avoir plusieurs unités, celle-ci est rappelée dans une colonne.

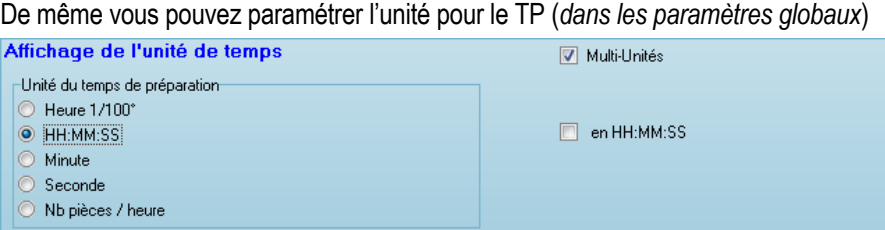

*Édité par Clip Industrie : www.clipindustrie.com* 1

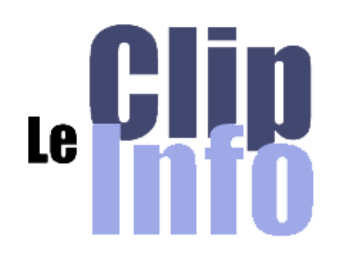

#### *Suite : L'édito d'Arnaud Martin*

L'accueil chaleureux réservé à Clipper V6 est très réconfortant et consolide notre stratégie de développement.

Indépendamment de toutes ces nouveautés, c'est aussi pour nous un grand plaisir de voir que nos clients apprécient de se retrouver, d'échanger, de faire des affaires ensemble et de faire partie d'une communauté Clipper.

Merci de votre confiance et fidélité.

#### **Distributeur**

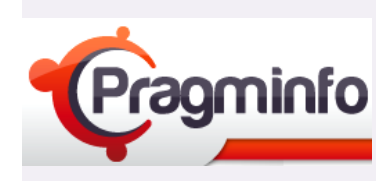

Notre distributeur Pragminfo n'a pas les deux pieds dans le même sabot et réussit l'exploit dans un mois de mai plein de jours fériés et de ponts de signer tout de même 7 nouveaux comptes.

**ARIA** dans le 44, concepteur de machines spéciales

**Idem85** et **Idem17** sociétés de mécanique de précision "ateliers adaptés"

**Atlantique Conception** dans le 85, tôlerie et mécano soudage

**Idéa** dans le 44, chaudronnerie et tôlerie de précision

**Normoutils** dans le 61, chaudronnerie et mécanique

**Evomécasys** dans le 85, mécanique de précision

Bienvenue à tous ces nouveaux clients, félicitations à Olivier Gauthier et aux équipes Pragminfo.

#### <http://www.pragminfo.fr/>

Tél. : 02 41 81 88 19, Port. : 06 71 21 51 59 contact@pragminfo.fr

Dans la capture d'écran ci-dessous, le temps de fabrication (*TF*) de la phase de découpe est en cadence alors que les autres phases restent en Heure 1/100ème. Le temps de préparation (*TP*) est lui en HH : MM : SS comme le paramétrage ci-dessus.

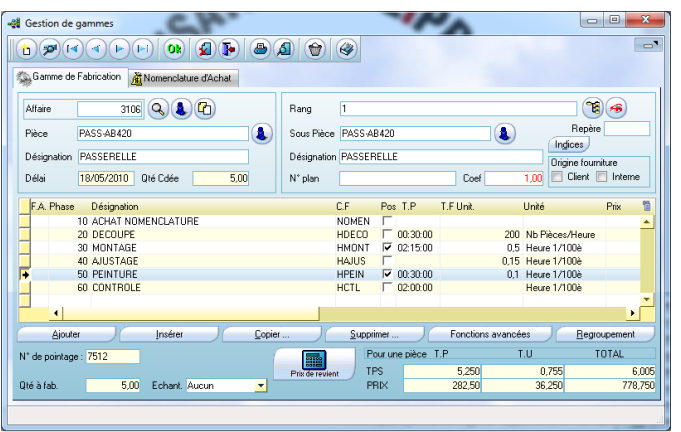

#### *Le saviez-vous ?*

La case à cocher Pos (*cf capture d'écran ci-contre*) permet d'indiquer que sur les phases (*30 et 40 dans l'exemple*) avec une coche, il y aura une post-consommation.

Le but de cette fonction est de permettre une sortie automatique des composants lors du pointage.

En fonction du nombre de pièces pointées par l'opérateur. Lors de la validation des pointages Clipper va sortir automatiquement du stock toutes les phases de nomenclatures reliées à cette phase pointée. Un ratio est appliqué entre le nombre de pièces à fabriquer et le nombre de pièces pointées.

#### *Nouveautés en V5.1 : Post-imputation / pointage au temps prévu*

Tout comme la post-consommation qui permet de faire des sorties de stock automatiques, la postimputation permet de créer automatiquement certains pointages ou de forcer un temps.

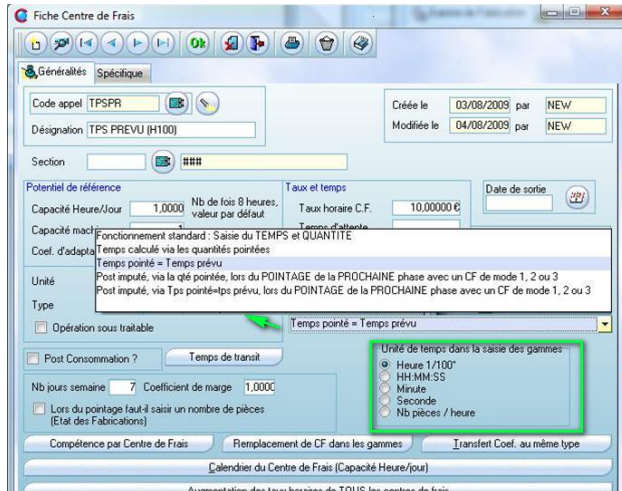

• Création d'un ou plusieurs pointages : Lors de la validation d'un pointage manuel, Clipper peut créer des pointages sur les phases précédentes dont les centres de frais sont du type post-imputables. Le temps pointé sera remonté automatiquement selon la règle ci-dessous.

• Forcer un temps : Lors de la validation du pointage, quel que soit le temps saisi, ce qui sera pris en compte sera :

- soit le temps prévu.

- soit le temps prévu au prorata du nombre de pièces pointées.

Lors de la création du dossier technique, le mode d'imputation est automatiquement repris depuis le centre de frais, mais il est modifiable ponctuellement dans la gamme.

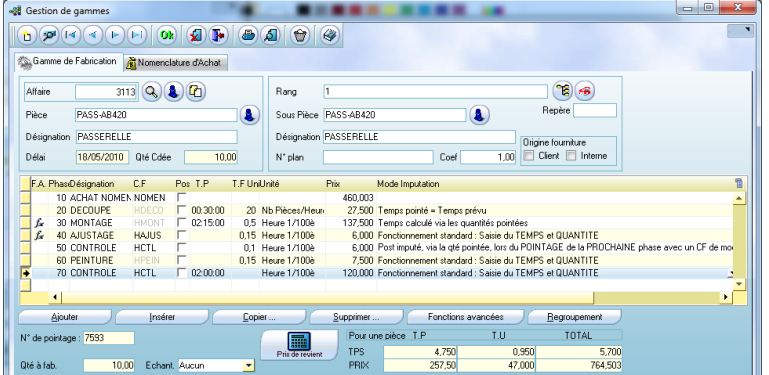

Dans l'exemple ci-contre.

• Le temps pointé de la phase 20 sera systématiquement celui de la gamme multipliée par la Qté à fabriquer.

• Le temps pointé de la phase 30 sera systématiquement celui de la gamme multiplié par le nb de pièces pointées.

• Le pointage de la phase 60 générera automatiquement un pointage de la phase 50, le temps sera fonction du nombre de pièces pointées.

Ainsi lors de la validation des pointages :

Phase 20 > un rajout de 0.17h a été fait pour ramener le pointage à 0.5h. La phase 30 > a été ramenée à 2.5h (*50 % des pièces pointées*) La phase 60 > a généré un pointage de la phase 50 de 0.5h (*50 % des pièces pointées*)

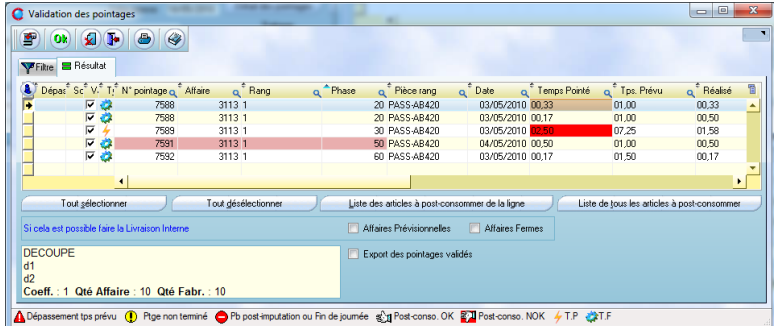

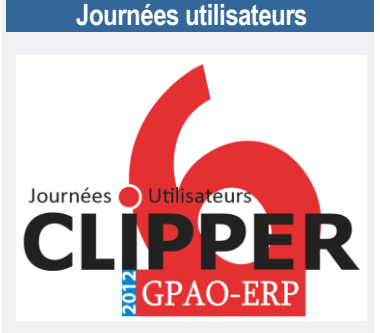

**Tour de France des** 

Nos Journées Utilisateurs ont débuté à Lyon, puis Aix en Provence, Arras, Paris et se poursuivent tout au long du mois de juin, en Suisse, à Annecy, Besançon, Tours, Nantes, Mont-de-Marsan pour se terminer à Toulouse.

L'accueil sur nos nouveautés est excellent. Nouvelle CRM, tableaux de bord enrichis, écrans tactiles pour l'atelier…, sont le présage d'un bon cru pour la version 6 de Clipper.

Vous savez, au combien, nous attachons de l'importance à ces rencontres tous les ans et demi pour mesurer à la fois les progrès réalisés et définir les urgences à combler.

Il est capital de rester en contact étroit pour que Clipper reste leader sur sa cible et vous apporte toute la simplicité et la performance dont vous avez besoin quotidiennement pour hisser vos entreprises au sommet de leur talent. Nous vous remercions de votre présence.

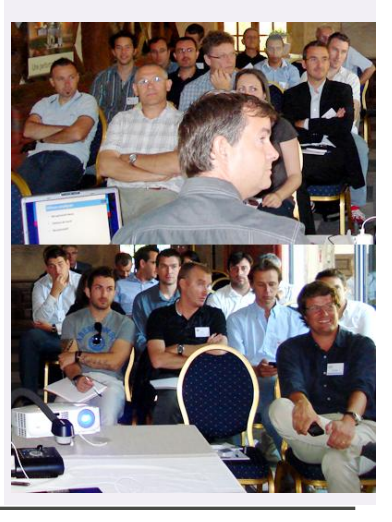

Dans la gamme, en plus de phases en heure, il est possible d'avoir des phases avec un centre de frais en euro, ce qui par exemple peut éviter de saisir une nomenclature.

Cas particulier: La sous-traitance qui est pourtant une opération d'achat sera créée depuis la gamme, ceci permettra de positionner à quel moment l'opération pourra être effectuée. Cette phase n'aura pas de valeur, ni en heure ni en coût, elle sera dépendante de la phase de nomenclature associée.

#### *Nouveautés en V5.1 : paramétrage du code de l'opération de sous-traitance*

Vous pouvez paramétrer le code article généré par Clipper lors de la création d'une opération de sous-traitance : Il y a 20 paramètres différents en remplacement du STR/xxxxx. Les copies peuvent selon votre paramétrage en tenir compte. Si comme dans l'exemple cidessous vous avez mis le code pièce il est intéressant de changer le code dès que l'on change le code de la pièce (*Ex : copie de la pièce P1 vers P2*), mais par exemple lors de l'injection le code ne bougera plus.

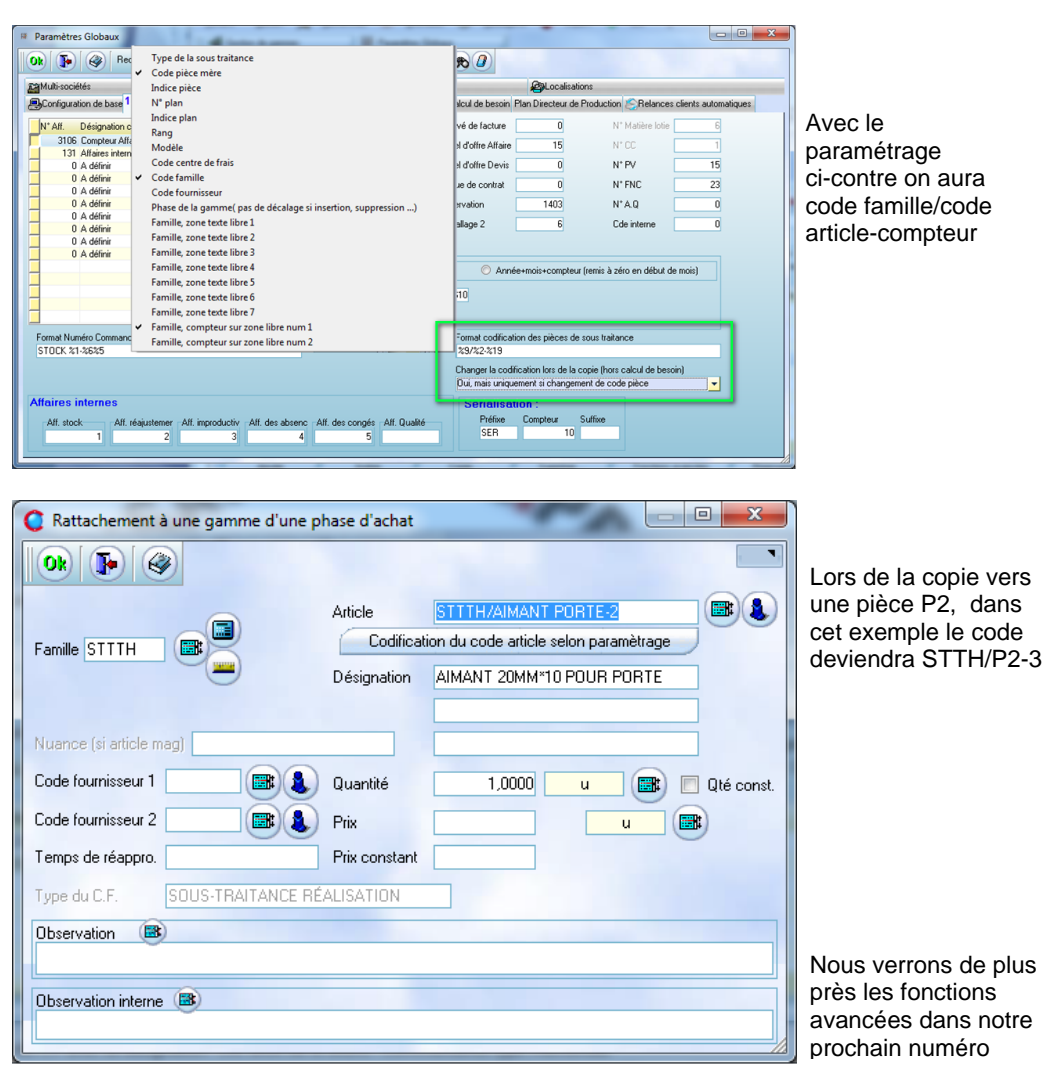

*Édité par Clip Industrie : www.clipindustrie.com* 3

### **Nos clients participent**

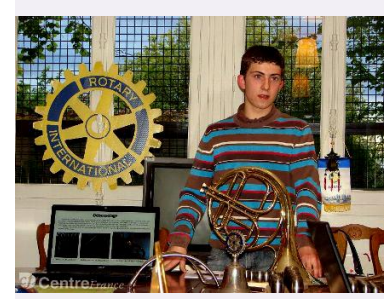

Les responsables du Rotary club Aubigny-Argent ont récemment décerné le prix du travail manuel 2012 du Rotary club, organisé par le district 1720, récompensant un travail remarquable tant par sa conception que sa réalisation. L'heureux élu est Maxime Chagot, un Albinien de dixhuit ans, qui a obtenu en juin 2011, un CAP assistant technicien en instrument de musique, option instrument à vent en alternance.

Maxime fréquente l'Institut européen des métiers de musique (*Itemm*), au Mans. Il a trouvé son maître de stage à Dampierre-en-Crot : Frédéric Vertplante des Trompes Cornélius. Avec son aide et celle, technique, de **Gilles Berthelot** des établissements de mécanique de précision d'Aubigny-sur-Nère.

**Gilles Berthelot a assisté Maxime Chagot pour faire les plans et usiner les pièces manquantes. A noter que ces pièces ont été tournée pas deux apprentis du CFAI d'Aubigny en alternance chez Berthelot sas.**

Un beau message d'espoir pour ceux qui sont inquiets pour l'avenir de notre jeunesse.

Lire les articles complets :

- <http://bit.ly/MEvSX3>
- http://bit.lv/MeOERL

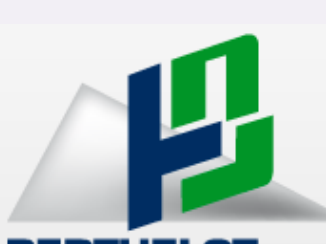

## **BERTHELOT** S.A.S. **MÉCANIQUE DE PRÉCISION**

[http://www.berthelotsas.com/index](http://www.berthelotsas.com/index.php) [.php](http://www.berthelotsas.com/index.php)

Berthelot SAS est client de notre distributeur Pragminfo

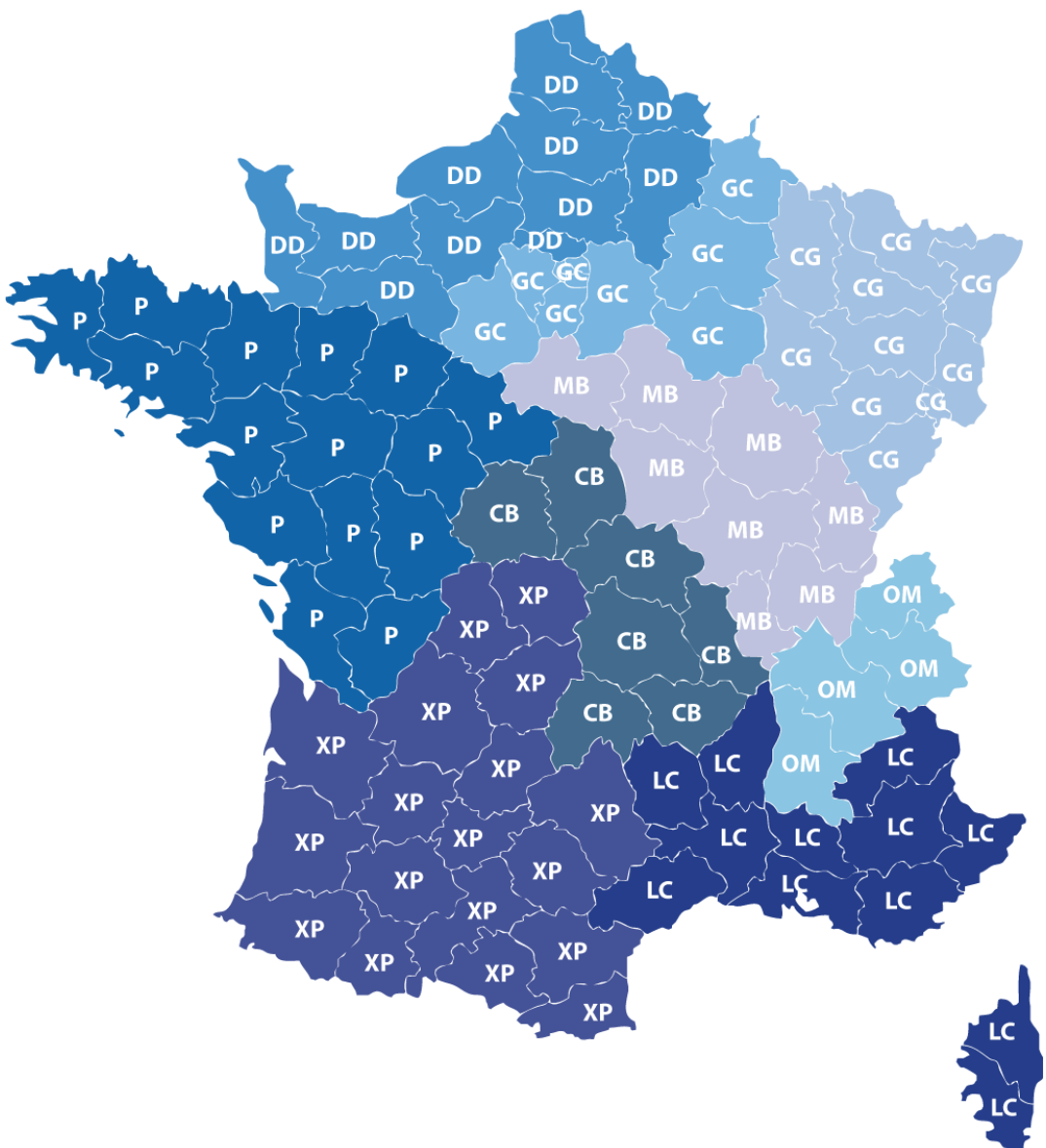

**Quel est votre responsable commercial régional ?**

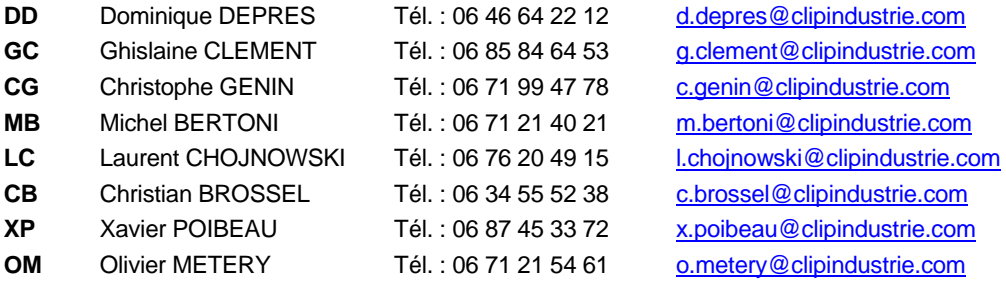

**P** PRAGMINFO - Distributeur - Tél. : 06 71 21 51 59 - Web : [http://www.pragminfo.fr](http://www.pragminfo.fr/) - [Commercial@pragminfo.fr](mailto:Commercial@pragminfo.fr)

## **Clip Industrie recrute**

Nous sommes toujours à la recherche d'un véritable **consultant GPAO** pour notre support technique basé à Saint Cannat près d'Aix en Provence. Rattaché au responsable du support, vous apporterez un soutien à nos clients du secteur industriel, sur l'utilisation et le paramétrage du logiciel de gestion de Production (*ERP/GPAO*) Clipper.

Voir l'annonce et la fiche de poste :<http://www.clipindustrie.com/pages/clip-industrie-recrute>